## Adobe Photoshop CC 2015 Version 18 Crack File Only [Win/Mac]

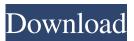

Adobe Photoshop CC 2015 Version 18 [Win/Mac]

### Prerequisites: To use Photoshop, you must have some understanding of the technology itself. Also, you will need a computer that runs Windows XP

(or a later version, such as Vista) and a graphics card that supports DirectX 9.0 or later. Finally, you will need the right version of Photoshop. Photoshop CS5 requires a new computer and a \$499 license fee. Adobe Photoshop CS4 and earlier require a Windows XP operating system. In addition, this version also requires the following: -- Doubleclick the program's shortcut. -- If you're using Windows Vista, click the Start button (Windows Vista Home Premium) or Windows

Aero button (Windows Vista Ultimate or Windows Vista Business), and then click Control

Panel. In the Control Panel's System and Security panel, under Programs, click Add or Remove Programs. In the Add or Remove Programs window, select Adobe

Photoshop and click Remove. Then select OK, and then confirm

that you want to remove the program. -- Click Start, point to Programs, and then click Adobe Photoshop. -- Click the Help tab. Click "About Adobe Photoshop CS4" for detailed information on how to obtain the program. --Click the Software Updates tab.

Click "Check for and install updates" to download the updates for Photoshop. User interface of Photoshop Photoshop's interface is divided into two sections: the left side and the right side of the screen. The four buttons on the upper-left corner of the screen that look like an upside-down picture frame act as drop-down menus for accessing Photoshop's various features. The left side of

the screen offers three panels. The first panel is the Layers panel (shown in Figure 1), which displays your currently active Photoshop document. The Layers panel The first panel of the Layers panel is the active Layers panel. The thumbnail of each layer in the active document is displayed in the Layers panel. (Figure 1) The background layer is shown as inactive because it is set to copy transparency. You can edit the layers in your image by moving, shrinking, or expanding the layer's

thumbnail. To do so, click the thumbnail of a layer in the Layers panel and drag it to grow or shrink it as needed. In addition, you can click and hold a layer thumbnail to turn it into a selection. (See "Selecting Layers" later in this chapter for details.) The second panel of the Layers panel is the

Adobe Photoshop CC 2015 Version 18 Crack+ License Keygen [April-2022]

Lets find out all about Photoshop Elements editing tools. Adobe Photoshop Elements 13 Adobe

Photoshop Elements 13 is a graphics editor for all the creative types such as photographers, graphic designers, web designers, Discord emoji creators and mememakers. With its sophisticated and powerful editing tools, you'll find everything you need to make beautiful images, edit type and text, color correct and retouch photos, and design websites and apps. Photoshop Elements 13 is the perfect choice for beginners and experienced users alike. Adobe Photoshop Elements 13

contains most of the powerful features of Photoshop. You get all the features found in Photoshop

CC as well as many new capabilities. Some of the most useful features are: Introduction to Adobe Photoshop Elements 13 Adobe Photoshop Elements 13 is a graphics editor that can be used by

professionals, digital photography enthusiasts and hobbyists as well.

It is a great tool for graphics editing, vector editing, graphic creation and designing. The new features are: Richer ways to edit

type Richer ways to edit your existing photos New a favorite tweaks Richer ways to edit and retouch images New tools to make beautiful images Richer ways to edit GIFs New features in Adobe Photoshop Elements Adobe Photoshop Elements is a great tool for amateur photographers and graphic designers. It has all the great features like: Find the perfect image — Use the new Style Collections feature to save collections of your favorite styles. To create new collections, use the

New Style Collections button on the Fill tab. To edit your favorite styles, choose Edit > Fill > Styles. — Use the new Style Collections feature to save collections of your favorite styles. To create new collections, use the New Style Collections button on the tab. To edit your favorite styles, choose > > Use the new Automatic mode for large numbers of images to automatically fix perspective problems. Find the perfect image — Use the new Style Collections feature to save collections of your

favorite styles. To create new collections, use the button on the tab. To edit your favorite styles, choose >> Use the new Automatic mode for large numbers of images to automatically fix perspective problems. Automatic mode for large numbers of images — Use this new feature to automatically improve the perspective in a large number of photos. — Use this new feature to automatically improve the perspective in a large number of photos. Automatic mode for

#### large numbers of images a681f4349e

Synthesis and pharmacological activity of new 3-acylpyrrolidine derivatives. Part I: Synthesis and activity against chloroquinesensitive and chloroquine-resistant strains of Plasmodium berghei. The synthesis of a series of 3-acylpyrrolidine derivatives is reported. The compounds were designed as bis-pyrrolidine compounds with large variations in the different structural features. Pharmacological studies against

Plasmodium berghei were carried out with chloroquine sensitive (EC50S=0.12 microM) and chloroquine resistant (EC50R=1.10 microM) strains. The most active compounds in the series were the 3-carboxamide derivatives (5, 7, 9), which were 10-15 times more active than chloroquine. The action of 3-carboxamide derivatives 5 and 7 was synergistic with chloroquine against chloroquine resistant strain. Compound 5 was also effective against chloroquine

sensitive strain at sub-lethal concentration. Compounds 5, 7 and 9 were potent inhibitors of protease activity in crude parasite extracts. 3-Carboxamido-3-cyano derivative 5 was identified as the main protease inhibitor in crude extracts (IC50=9

microM).Efficacy of epinephrinesoaked Ringer's lactate in the treatment of burn wounds. We conducted a prospective study to assess the efficacy of epinephrinesoaked Ringer's lactate (LR) in reducing pain, blistering, and

burning during all stages of burn wound treatment. This was a single-blind, randomized, controlled study. Inpatients from four community and university hospitals (n = 996) with first- and second-degree burns were eligible to enter the study. The patients were randomized into the LR group (n = 340) or the control group (n = 656), which consisted of a similar number of patients treated with LR (n = 348) or normal saline (NS) (n = 308). The primary end point was the

difference in pain scores between the two groups at the end of the first dressing application. The secondary end points were the difference in pain scores at the beginning of each subsequent dressing application and pain scores at the end of dressing change. Pain scores were significantly lower during first dressing application in the LR group than in the control group (P =.03). Comparing the treatment groups at the beginning of each successive dressing change and at

The Gradient Tool allows you to color a background image. You can apply different shades of color to your image and set a break point on your gradient where the colors are blended seamlessly. The Lasso Tool allows you to draw simple shapes that highlight part of the image. You can also use a different color of the Lasso Tool to create a selection that only encompasses a particular portion of the image. You can use the Pen

Tool to create different types of lines and textures, depending on the settings you change. You can adjust the thickness of the lines with the Size options, and add different effects with the Shape options. The Smudge Tool allows you to smudge or blur the pixels in your image. You can also apply a burn tool to darken parts of your image. If you want to analyze your image, the Image History is helpful. You can click the "Reset" button and have your image start from the original state. You can

click the "Go to Previous" and "Go to Next" buttons to look at old versions of your image, whether you made changes to it or not. The Changes panel allows you to select the image that you want to view and how many changes were added to your image. When creating a new document in Photoshop, you can change the size of the canvas. To get started, click on the "Image" tab, select "New," and then click and drag a box. You can drag and drop that box anywhere on your canvas and

resize your image to whatever size you need. Sketch Up is a relatively new 3D program by Google that has been popular among designers since it was released earlier this year. Adobe PhotoShop Elements has introduced a host of new drawing tools that are meant to make the work in Sketch Up even more intuitive. The newest addition to the Sketch Up program is the Shaper Tool, a tool that allows you to easily edit polygons. Before using the Shaper Tool, you need to attach a polygon to a

specific point on your image or canvas. Once it is attached to that point, you can use the Shaper Tool to edit it. To understand the tool better, you need to know that a polygon is a collection of points that determine a closed shape in a two-dimensional space. In Sketch Up, polygons are used to create shapes that have faces, edges, and other features. With the Shaper Tool, you can

4GB (32bit) or 8GB (64bit) of RAM is recommended Windows XP, Vista, 7 or 8. Must run on a 64-bit compatible OS. Note: This game requires a copy of Minecraft. Minecraft The Land Beyond is currently undergoing maintenance. We'll provide an update once we've completed the work! This game is unofficial and not associated with Mojang AB. It is not developed by or affiliated with Minecraft official website...

# We always have three backs - myself, Jordan

#### Related links:

https://busbymetals.com/adobe-photoshop-cs5-crack-full-version-x64-latest-2/?p=4976 https://papayu.co/photoshop-2022-hack-patch-2/ https://secondhandbikes.co.uk/advert/adobe-photoshop-2022-version-23-2-keygen-only-lifetime-activation-code-win-mac/ http://www.flyerbee.com/?p=177001 http://knowthycountry.com/?p=5818 http://findmallorca.com/adobe-photoshop-cc-2018-patch-with-serial-key-free-download/ https://oag.uz/en/adobe-photoshop-2021-version-22-1-0-free-updated-2022/ https://spacefather.com/andfriends/upload/files/2022/06/ZygKGyG85h6Xw1Pu8JzY 30 d44be11dff5d82810dba7e99ef25af4f file.pdf https://used-gensets.com/advert/adobe-photoshop-express-hack-patch-license-kevgen-free-download-updated-2022/ https://www.palpodia.com/upload/files/2022/06/JJzgksw3S7UexWtIu8UV 30 d44be11dff5d82810dba7e99ef25af4f file.pdf https://www.careerfirst.lk/sites/default/files/webform/cv/fidgoh234.pdf https://uwaterloo.ca/institute-for-quantum-computing/system/files/webform/jardsofi999.pdf http://www.chandabags.com/photoshop-2022-version-23-1-1-pc-windows/ https://www.dandrea.com.br/advert/photoshop-2021-version-22-4-1-keygen-generator-updated-2022/ https://eafuerteventura.com/?p=20867 https://www.careerfirst.lk/sites/default/files/webform/cv/Adobe-Photoshop-2022-Version-231\_25.pdf https://emperiortech.com/wp-content/uploads/2022/06/Adobe Photoshop 2022 Version 230.pdf https://speakerauthorblueprint.com/2022/06/30/adobe-photoshop-cc-2015-version-18-jb-keygen-exe-download-x64/ https://l1.intimlobnja.ru/adobe-photoshop-2020-version-21-mem-patch-activation-key/ https://www.palpodia.com/upload/files/2022/06/V6wA5GgiTMgYbHqwQNct\_30\_d44be11dff5d82810dba7e99ef25af4f\_file.p df